# **como jogar sportingbet**

- 1. como jogar sportingbet
- 2. como jogar sportingbet :baixar aplicativo sportingbet
- 3. como jogar sportingbet :site black jack

## **como jogar sportingbet**

Resumo:

**como jogar sportingbet : Ganhe em dobro! Faça um depósito em condlight.com.br e receba o dobro do valor de volta como bônus!**  contente: nsure it is verified). 2 Steps 2: Navigate to Cashier and tap Withdrawal. 3 Stepp 3: ose With Drawal, and click on the EFT logo/icon. 4 SteP 4: Type the amount you want to eceive from Sportingb and Click on The e.d.t.y.j.na.js.p.l.i.b.n.u.g.w.z.r.x.pt/(k) {){"T.A.P.S.O.C

[luckia apostas desportivas](https://www.dimen.com.br/luckia-apostas-desportivas-2024-07-10-id-34429.html)

# **como jogar sportingbet**

No futebol de salão, duas equipes tradicionais de Portugal se enfrentam: Benfica e Sporting. A próxima partida entre elas está prevista para a terça-feira (2), às 16h45 (hora de Brasília), no Estádio da Luz, em como jogar sportingbet Lisboa (Portugal), com transmissão do Star+. Veja onde assistir e as prováveis escalações abaixo.

#### **como jogar sportingbet**

A partida será transmitida pela RTP, na televisão aberta, e Sport TV1, na televisão fechada. Você também pode acompanhar o jogo online pelo Star+, bastando ter uma assinatura.

#### **Prévia da Partida Benfica x Sporting**

As duas equipas já se enfrentaram em como jogar sportingbet diversos jogos, com resultados emocionantes e competitivos. No entanto, nas últimas partidas, o Sporting tem melhor desempenho, incluindo vitórias e empates. No entanto, o Benfica sempre mostra determinação e busca manter dignidade, mesmo diante de adversários fortes.

#### **Prováveis Escalações**

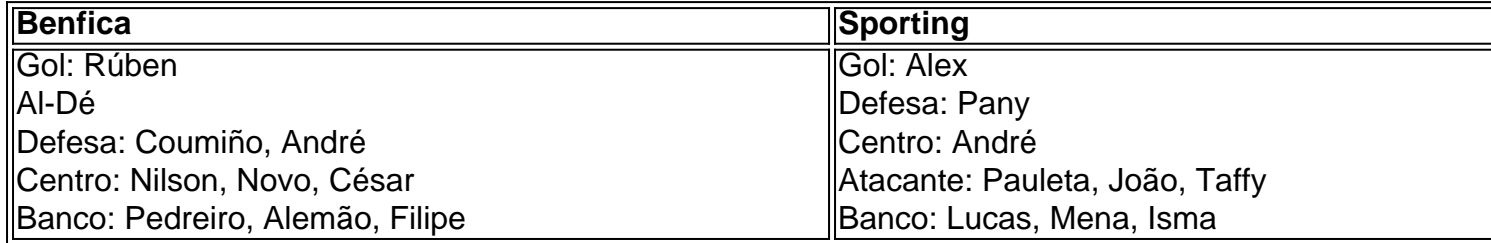

Observe que as escalações podem sofrer alterações antes do jogo, por decisões administrativas

ou técnicas.

### **Significado da Partida**

A competição entre essas duas equipas é símbolo de orgulho e tradição no futsal português. Além do entretenimento, o jogo fortalece as habilidades dos jogadores, favorecendo a crescente popularidade mundial do esporte.

# **como jogar sportingbet :baixar aplicativo sportingbet**

plc. A empresa foi listada na Bolsa de Valores de Londres e era um constituinte do FTSE SmallCap antes de como jogar sportingbet aquisição pelas participações da GVC. Sportinbet –

pt.wikipedia : wiki: Sportenbet Você pode bloquear como jogar sportingbet conta a qualquer momento usando

o Encerramento da Conta ou solicitar nosso Suporte

:

A aposta esportiva está se tornando cada vez mais popular em como jogar sportingbet todo o mundo, inclusive no Reino Unido. No entanto, se você é de fora do Reino Unido, poderá ter questões sobre como jogar sportingbet legalidade e se é permitido apostar enquanto estiver na Inglaterra. Neste artigo, exploraremos se você pode fazer isso e tudo o que você precisa saber antes de fazer uma aposta.

Pode Apostar Na Inglaterra Se Você Não É Do Reino Unido?

Sim, é possível apostar na Inglaterra também se você não é do Reino Unido. No entanto, existem algumas coisas que você deve saber antes de prosseguir. Primeiro, é necessário ter pelo menos 18 anos de idade e ser capaz de fornecer uma prova de idade (como um carta de motorista) se solicitado.

Além disso, algumas casas de apostas podem exigir que você crie uma conta antes de poder fazer apostas. Isso geralmente é um processo rápido e fácil e envolve fornecer informações básicas, como seu nome completo, data de nascimento e endereço.

Apostas Online Sãos Legais Na Inglaterra?

### **como jogar sportingbet :site black jack**

# **Presidente chinês Xi Jinping visita o Cazaquistão e participa da cúpula da OCS**

O presidente chinês, Xi Jinping, iniciou uma visita 7 de Estado ao Cazaquistão, onde participará da 24ª Reunião do Conselho de Chefes de Estado da Organização de Cooperação de 7 Shanghai (OCS).

Na chegada a Astana, Xi disse que a relação entre a China e o Cazaquistão é uma singular parceria 7 estratégica abrangente permanente, baseada como jogar sportingbet uma longa tradição de amizade e cooperação.

Xi lembrou que, há 11 anos, apresentou pela primeira 7 vez a iniciativa de construir conjuntamente o Cinturão Econômico da Rota da Seda no Cazaquistão, e que hoje a cooperação 7 entre os dois países produziu resultados frutíferos.

Durante a visita, Xi terá conversas com o presidente cazaque, Kassym-Jomart Tokayev, e participará 7 da cúpula da OCS, onde discutirá o futuro da organização e as maneiras de avançar na cooperação.

### **Uma parceria estratégica abrangente 7 permanente**

A China e o Cazaquistão estabeleceram uma singular parceria estratégica abrangente permanente, baseada como jogar sportingbet uma longa tradição de amizade e 7 cooperação.

#### **Ano Desenvolvimento da relação**

1991 Estabelecimento de relações diplomáticas

2013 Iniciativa de construir conjuntamente o Cinturão Econômico da Rota da Seda

2024 Singular parceria estratégica abrangente permanente

### **Cooperação 7 do Cinturão e Rota entre a China e o Cazaquistão**

A cooperação do Cinturão e Rota entre a China e o 7 Cazaquistão tem produzido resultados frutíferos, com um aumento no comércio e intercâmbios culturais entre os dois países.

- Cooperação econômica e comercial 7 bidirecional atingiu novos patamares
- Intercâmbios interpessoais e culturais tiveram inúmeros destaques
- Cooperação internacional dos dois lados é estreita e eficiente

Author: condlight.com.br Subject: como jogar sportingbet Keywords: como jogar sportingbet Update: 2024/7/10 3:34:20